## CODESMITH

 $\Rightarrow$   $\equiv$   $\equiv$ 

pt.

illull

 $\Box$  [

**Tuary 2017** 

Software Engineering & Machine Learning Residency

E R

V

 $\Omega$ 

**LETTER LIGHTER** 

### ill Sentance

ademic work: ford, Harvard

rrently: O & Cofounder

desmith

#### eviously:

creator @lcecomm tware Engineer @Gem

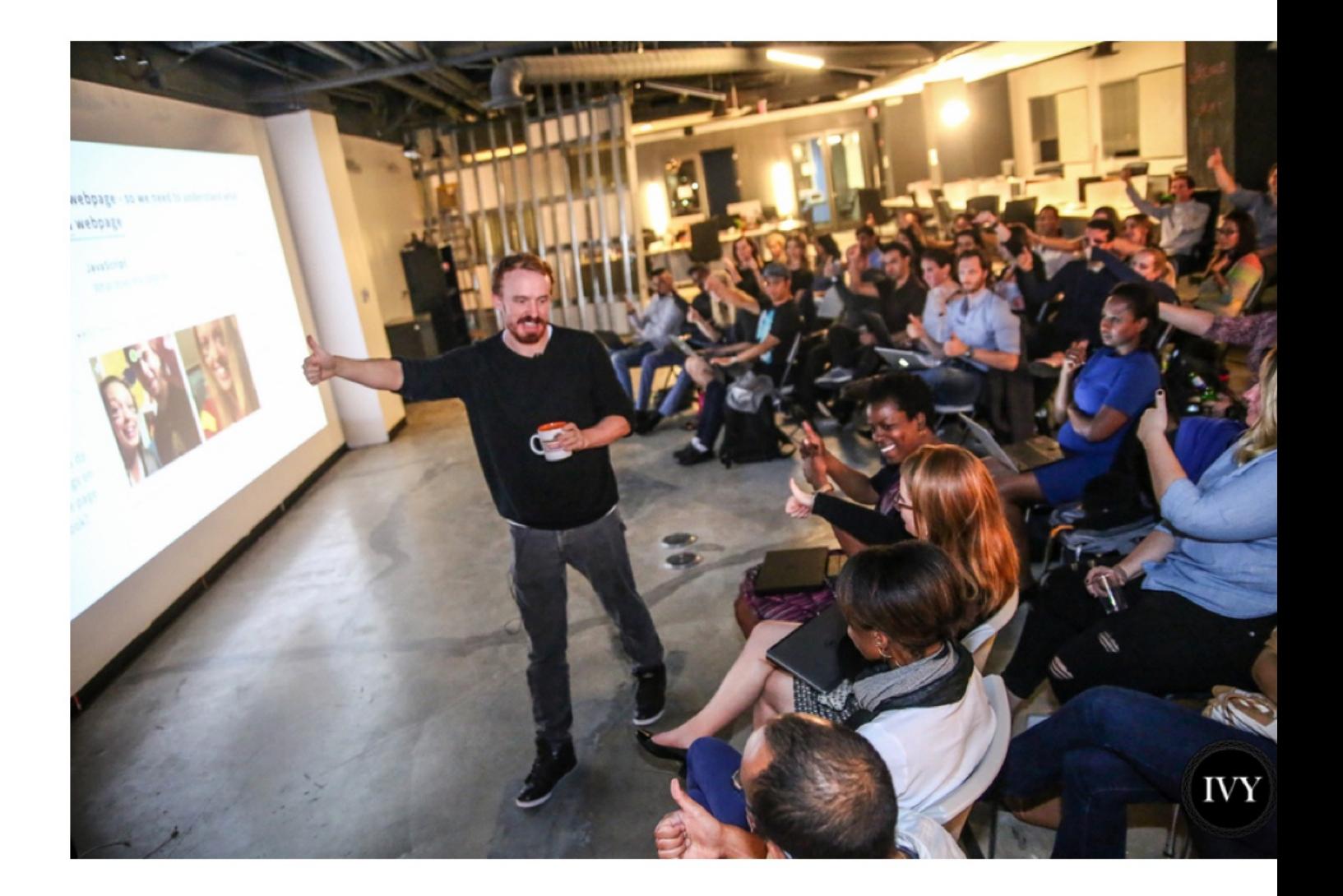

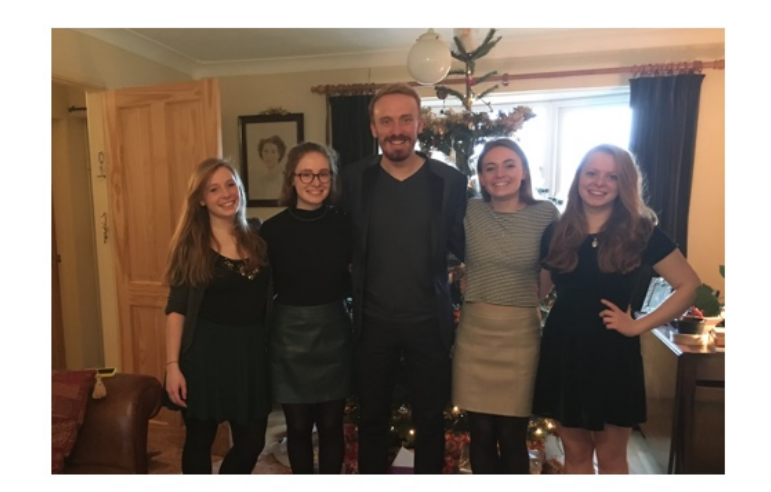

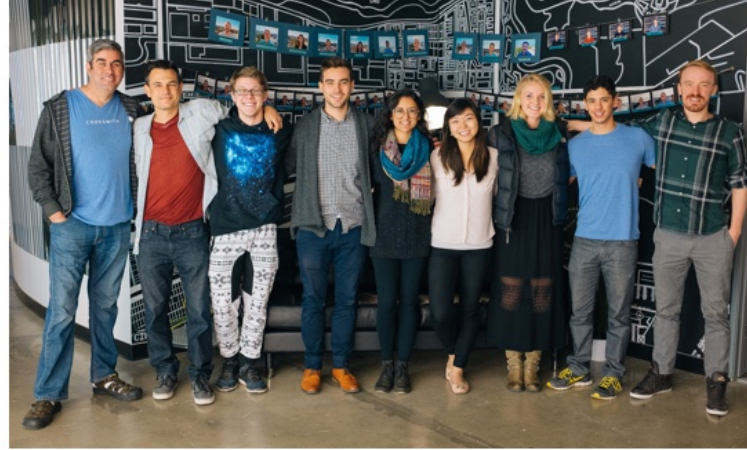

### ch softare engineering at Codesmith

#### ter of Software **Pering Excellence**

- ent Codesmith student ects have been featured at gle I/O and as Facebook's developer tool
- st mentors include Brian at LinkedIn, Gavin Doughtie oogle, Tom Occhino at ebook
- tered in LA, NYC and at ord University

#### 2. Selective and tightknit community

- Each selected student has shown enormous potential in five capacities that make an excellent engineer
- Students come from an exceptional and eclectic range of backgrounds from PhDs to software engineers, from Stanford graduates to self-teachers

#### 3. Community of alumni for life

- 25% of graduates receive  $\bullet$ offers for Senior Engineer position and above, 70% receive offers for Mid-level Engineer (Codesmith graduate salaries range from \$95k to \$190k)
- Postgraduate education in advanced software architecture and Machine Learning

nt Codesmith graduates are building at

Linked in.

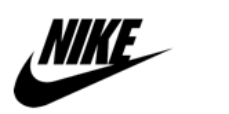

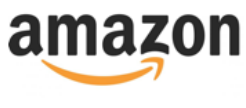

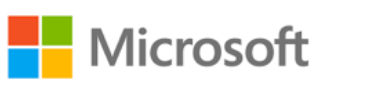

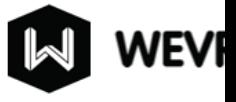

#### The team that makes it all possible

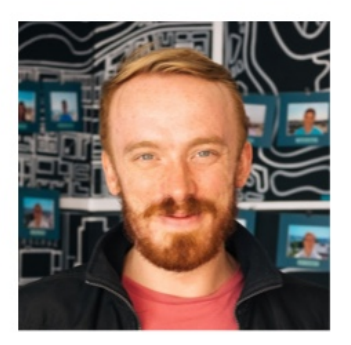

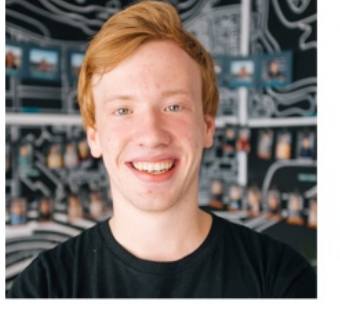

Will Sentance

Ryan Smith

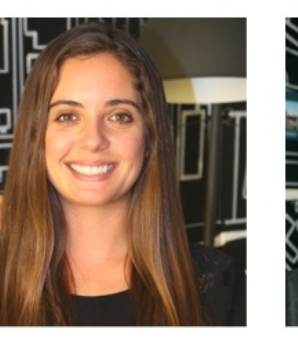

Shanda McCune

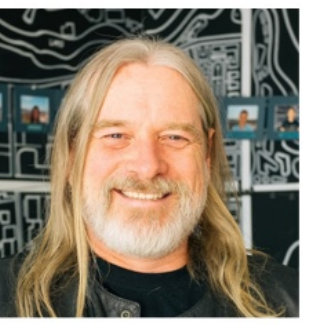

Schno Mozingo

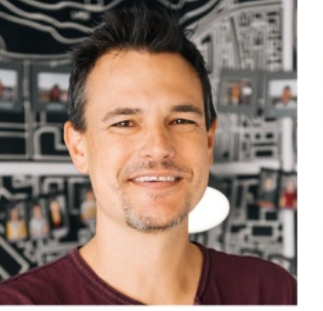

Eric Kirsten

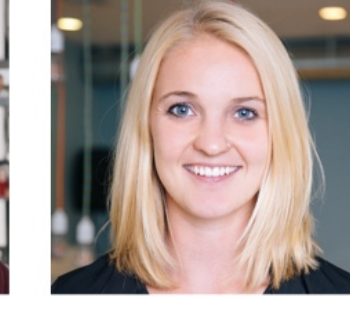

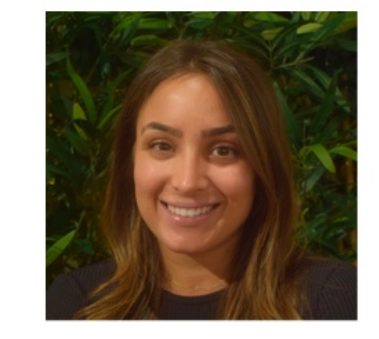

Olivia Leitner

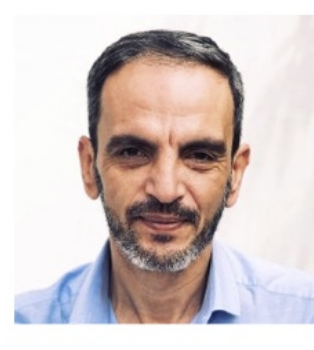

Aurora Silva

Mircea Ilie

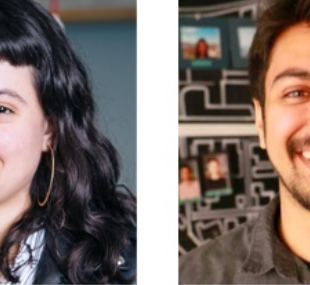

Jon Perera

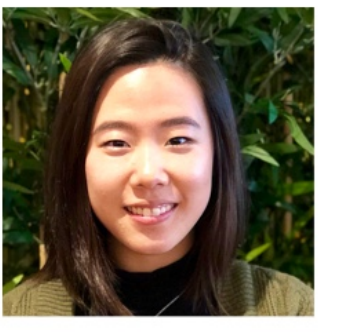

Jac Chang

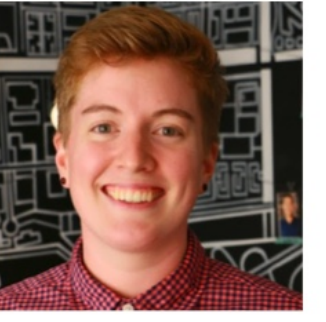

Sam Salley

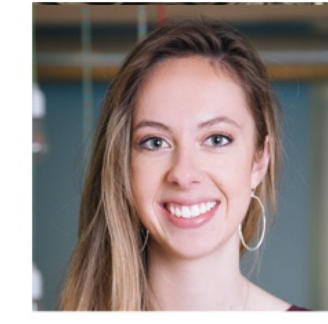

Kaylee

Anderson

Haley

Godtfredsen

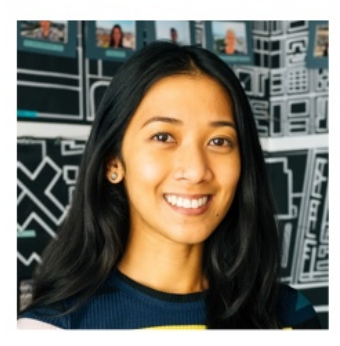

Jenny Mith

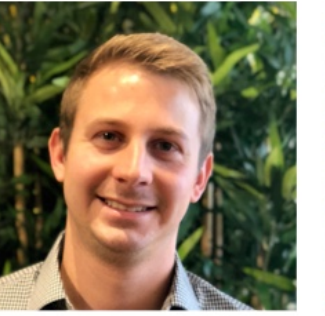

#### Pete Fasula Erik Larsen

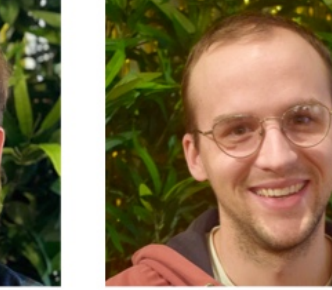

#### Jon Coe

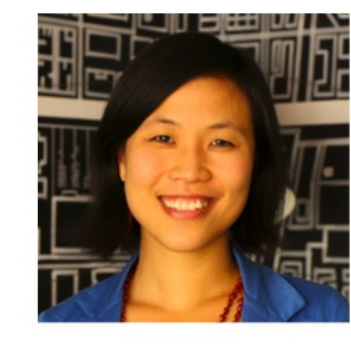

Mejin Leechor

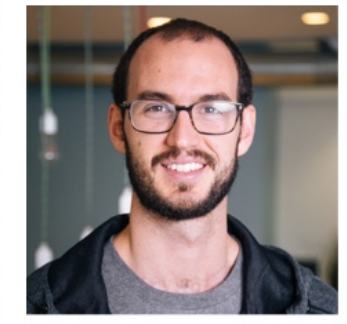

**Xavyr Moss** 

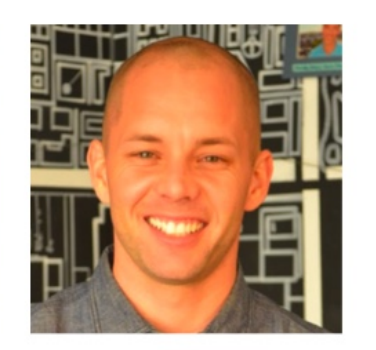

Phil Troutman

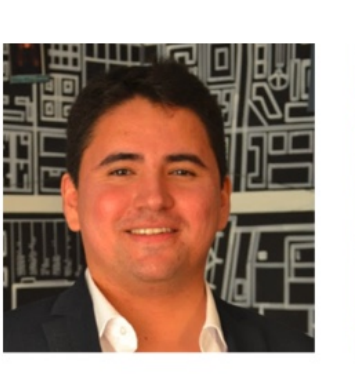

Luis

Ramirez

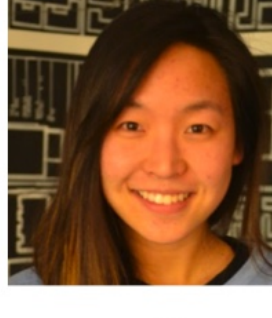

Pauline Chang

### **The 5 capacities we look for in candidates**

- 1. Analytical problem solving with code
- 2. Technical communication (can I implement your approach just from your explanation)
- 3. Engineering best practices and approach (Debugging, code structure, patience and reference to documentation)
- 4. Non-technical communication (empathetic and thoughtful communication)
- 5. Language and computer science experience

### **Our expectations**

- Support each other engineering empathy is the critical value at Codesmith
- Work hard, Work smart
- Thoughtful communication

### **Frontend Masters - JavaScript the Hard Parts**

- 1. **Foundations of JavaScript**
- 2. Asynchronous JavaScript (callbacks, promises)
- 3. Iterators
- 4. Generators & Async/await

### **Principles of JavaScript**

In JSHP we start with a set of fundamental principles

These tools will enable us to problem solve and communicate almost any scenario in JavaScript

- We'll start with an essential approach to get ourselves up to a shared level of understanding
- This approach will help us with the hard parts to come

#### **What happens when javascript executes (runs) my code?**

```
const num = 3;
function multiplyBy2 (inputNumber){
   const result = inputNumber*2;
   return result;
}
const name = "Will"
```
As soon as we start running our code, we create a *global execution context*

- Thread of execution (parsing and executing the code line after line)
- Live memory of variables with data (known as a Global Variable Environment)

### **Running/calling/invoking a function**

This is not the same as defining a function

```
const num = 3;
function multiplyBy2 (inputNumber){
   const result = inputNumber*2;
  return result;
}
const output = multiplyBy2(4);const newOutput = multiplyBy2(10);
```
When you execute a function you create a new execution context comprising:

- 1. The thread of execution (we go through the code **in the function** line by line)
- 2. A local memory ('Variable environment') where anything defined in the function is stored

#### **We keep track of the functions being called in JavaScript with a Call stack**

Tracks which execution context we are in that is, what function is currently being run and where to return to after an execution context is popped off the stack

One global execution context, a new function execution context for every time we run a function

### **Frontend Masters - JavaScript the Hard Parts**

- 1. Foundations of JavaScript
- 2. **Asynchronous JavaScript (callbacks, promises)**
- 3. Iterators
- 4. Generators

#### **Asynchronicity is the backbone of modern web development in JavaScript**

JavaScript is single threaded (one command executing at a time) and has a synchronous execution model (each line is executed in order the code appears)

So what if we need to **wait some time before we can execute certain bits of code**? Perhaps we need to wait on fresh data from an API/server request or for a timer to complete and then execute our code

We have a conundrum - a tension between wanting to **delay some code execution** but **not wanting to block the thread** from any further code running while we wait

### **Solution 1**

```
function display(data){
     console.log(data)
}
```
const dataFromAPI = fetchAndWait('https://twitter.com/will/tweets/1')

//... user can do NOTHING here a //... could be 300ms, could be half a second // they're just clicking and getting nothing

```
display(dataFromAPI)
```

```
console.log("Me later!");
```
#### **Problems**

— Fundamentally untenable - blocks our single javascript thread from running any further code while the task completes

### **Benefits**

— It's easy to reason about

### **Goals**

- 1. Be able to do tasks that take a long time to complete e.g. getting data from the server
- 2. Continue running our JavaScript code line by line without one long task blocking further JavaScript executing
- 3. When our slow task completes, we should be able to run functionality knowing that task is done and data is ready!

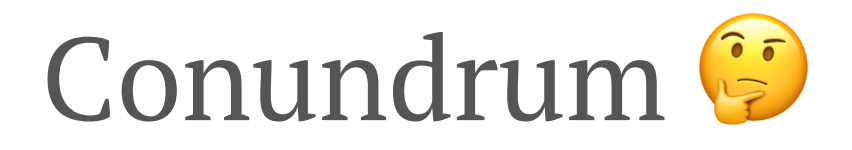

#### **Solution 2 - Introducing Web Browser APIs/ Node background threads**

```
function printHello(){
     console.log("Hello");
}
```
setTimeout(printHello,1000);

```
console.log("Me first!");
```
#### **We're interacting with a world outside of JavaScript now - so we need rules**

```
function printHello(){
     console.log("Hello");
}
function blockFor1Sec(){
     //blocks in the JavaScript thread for 1 second
}
```
setTimeout(printHello,0);

blockFor1Sec()

console.log("Me first!");

### **Problems**

- No problems!
- Our response data is only available in the callback function - Callback hell
- Maybe it feels a little odd to think of passing a function *into* another function only for it to run much later

### **Benefits**

— Super explicit once you understand how it works under-the-hood

## **Pair Programming**

Answer these:

- I know what a variable is
- I've created a function before
- I've added a CSS style before
- I have implemented a sort algorithm (bubble, merge etc)
- I can add a method to an object's prototype
- I understand the event loop in JavaScript
- I understand 'callback functions'
- I've implemented filter from scratch
- I can handle collisions in hash tables

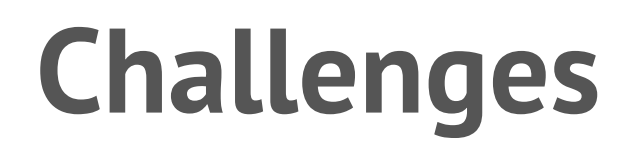

### Asynchronicity & Promises: csbin.io/ promises

### Iterators, Generators & Async/await: csbin.io/iterators

#### **Introducing the readability enhancer - Promises**

- Special objects built into JavaScript that get returned immediately when we make a call to a web browser API/feature (e.g. fetch) that's set up to return promises (not all are)
- Promises act as a placeholder for the data we hope to get back from the web browser feature's background work
- We also attach the functionality we want to defer running until that background work is done (using the built in .then method)
- Promise objects will automatically trigger that functionality to run
	- The value returned from the web browser feature's work (e.g. the returned data from the server using fetch) will be that function's input/argument

**Solution 3 - Using two-pronged 'facade' functions that both initiate background web browser work** *and* **return a placeholder object (promise) immediately in JavaScript**

```
function display(data){
     console.log(data)
}
```

```
const futureData = fetch('https://twitter.com/will/tweets/1')
```
futureData.then(display); // Attaches display functionality

```
console.log("Me first!");
```
#### **But we need to know how our promisedeferred functionality gets back into JavaScript to be run**

```
function display(data){console.log(data)} 
function printHello(){console.log("Hello");}
function blockFor300ms()\frac{7}{*} blocks js thread for 300ms with long for loop \frac{*}{3}
```

```
setTimeout(printHello, 0);
```

```
const futureData = fetch('https://twitter.com/will/tweets/1')
futureData.then(display)
```
blockFor300ms()

// Which will run first?

```
console.log("Me first!");
```
### We need a way of queuing up all this deferred functionality

### **Problems**

- 99% of developers have no idea how they're working under the hood
- Debugging becomes super-hard

### **Benefits**

- Cleaner readable style with pseudosynchronous style code
- Nice error handling process

#### **We have rules for the execution of our asynchronously delayed code**

- 1. Hold each promise-deferred functions in a microtask queue and each non-promise deferred function in a task queue (callback queue) when the API 'completes'
- 2. Add the function to the Call stack (i.e. execute the function) ONLY when the call stack is totally empty (Have the Event Loop check this condition)
- 3. Prioritize tasks (callbacks) in the microtask queue over the regular task queue

Promises, Web APIs, the Callback & Microtask Queues and Event loop allow us to defer our actions until the 'work' (an API request, timer etc) is completed and continue running our code line by line in the meantime

Asynchronous JavaScript is the backbone of the modern web - letting us build fast 'non-blocking'

### **Frontend Masters - JavaScript the Hard Parts**

- 1. Foundations of JavaScript
- 2. Asynchronous JavaScript (callbacks, promises)
- 3. **Iterators**
- 4. Generators & Async/await

#### **Iterators**

We regularly have lists or collections or data where we want to go through each item and do something to each element

```
const numbers = [4, 5, 6]for (let i = 0; i < numbers.length; i++) console.log(numbers[i])
}
```
We're going to discover there's a new beautiful way of thinking about using each element one-byone

#### **Programs store data and apply functionality to it. But there are two parts to applying functions to collections of data**

- 1. The process of accessing each element
- 2. What we want to do to each element

Iterators automate the accessing of each element - so we can focus on what to do to each element - and make it available to us in a smooth way

Imagine if we could create a function that stored numbers and each time we ran the function it would return out an element (the next one) from numbers. NOTE: It'd have to remember which element was next up somehow

But this would let us think of our array/list as a 'stream'/flow of data with our function returning the next element from our 'stream' - this makes our code more readable and more functional

**But it starts with us returning a function from another function**

#### **Functions can be returned from other functions in JavaScript!**

```
function createNewFunction() {
   function add2 (num){
     return num+2;
   }
   return add2;
}
```

```
const newFunction = createNewFunction()
```

```
const result = newFunction(3)
```
How can we run/call add2 now? Outside of createNewFunction?

**We want to create a function that holds both our array, the position we are currently at in our 'stream' of elements and has the ability to return the next element**

```
function createFunction(array){
  let i = 0 function inner(){
    const element = \text{array}[i]i++ return element
   }
   return inner
}
```

```
const returnNextElement = createFunction([4, 5, 6])
```
How can we access the first element of our list?

### **By calling the returnNextElement**

```
function createFunction(array){
  let i = 0 function inner(){
    const element = \text{array}[i]; i++;
     return element;
   }
   return inner
}
```

```
const returnNextElement = createFunction([4, 5, 6])
const element1 = returnNextElement()
const element2 = returnNextElement()
```
### **The bond**

- When the function inner is defined, it gets a bond to the surrounding Local Memory in which it has been defined
- When we return out inner, that surrounding live data is returned out too - attached on the 'back' of the function definition itself (which we now give a new global label returnNextElement)
- When we call returnNextElement and don't find array or i in the immediate execution context, we look into the function definition's 'backpack' of persistent live data
- The 'backpack' is officially known as the C.O.V.E. or 'closure'

# **returnNextElement has everything we need all bundled up in it**

- 1. Our underlying array itself
- 2. The position we are currently at in our 'stream' of elements
- 3. The ability to return the next element

This relies completely on the special property of functions in javascript that when they are born inside other functions and returned - they get a backpack (closure)

What is the posh name for returnNextElement?

#### **So iterators turn our data into 'streams' of actual values we can access one after another.**

Now we have functions that hold our underlying array, the position we're currently at in the array, *and* return out the next item in the 'stream' of elements from our array when run

This lets us have for loops that show us the element itself in the body on each loop *and more deeply* allows us to rethink arrays as flows of elements themselves which we can interact with by calling a function that switches that flow on to give us our next element

We have truly 'decoupled' the process of accessing each element from what we want to do to each element

### **Frontend Masters - JavaScript the Hard Parts**

- 1. Foundations of JavaScript
- 2. Asynchronous JavaScript (callbacks, promises)
- 3. Iterators
- 4. **Generators & Async/await**

#### **JavaScript's built in iterators are actually objects with a next method that when called returns the next element from the 'stream'/ flow - so let's restructure slightly**

```
function createFlow(array){
  let i = 0const inner = {next :} function(){
       const element = array[i]
        i++ return element
 }
   }
  return inner
}
const returnNextElement = createFlow([4, 5, 6])
const element1 = returnNextElement.next()
const element2 = returnNextElement.next()
```
And the built in iterators actually produce the next element in the format:  $\{value: 4\}$ 

**Once we start thinking of our data as flows (where we can pick of an element one-by-one) we can rethink how we produce those flows - JavaScript now lets us produce the flows using**  a function  $\odot$ 

```
function *createFlow(){
  yield 4
  yield 5
  yield 6
}
const returnNextElement = createFlow()
const element1 = returnNextElement.next()
const element2 = returnNextElement.next()
```
What do we hope returnNextElement.next() will return? But how?

#### **This allows us to dynamically set what data flows to us (when we run returnNextElement's function)**

```
function *createFlow(){
   const num = 10
   const newNum = yield num
   yield 5 + newNum
   yield 6
}
```

```
const returnNextElement = createFlow()
const element1 = returnNextElement.next() // 10
const element2 = returnNextElement.next(2) // 7
```
**returnNextElement is a special object (a generator object) that when its next method is run starts (or continues) running createFlow until it hits yield and returns out the value being 'yielded'**

```
function *createFlow(){
   const num = 10
   const newNum = yield num
   yield 5 + newNum
  yield 6
}
const returnNextElement = createFlow()
const element1 = returnNextElement.next() // 10
const element2 = returnNextElement.next(2) // 7
```
We end up with a 'stream'/flow of values that we can get one-by-one by running returnNextElement.next()

#### **And most importantly, for the first time we get to pause ('suspend') a function being run and then return to it by calling returnNextElement.next()**

In asynchronous javascript we want to

- 1. Initiate a task that takes a long time (e.g. requesting data from the server)
- 2. Move on to more synchronous regular code in the meantime
- 3. Run some functionality once the requested data has come back

What if we were to yield out of the function at the moment of sending off the long-time task and return to the function only when the task is complete

#### **We can use the ability to pause createFlow's running and then restart it only when our data returns**

```
function doWhenDataReceived (value){
   returnNextElement.next(value)
}
function* createFlow(){
   const data = yield fetch('http://twitter.com/will/tweets/1')
   console.log(data)
}
const returnNextElement = createFlow()
const futureData = returnNextElement.next()
futureData.value.then(doWhenDataReceived)
```
We get to control when we return back to createFlow and continue executing - by setting up the trigger to do so (returnNextElement.next()) to be run by our function that was triggered by the promise resolution (when the value returned from twitter)

#### **Async/await simplifies all this and finally fixes the inversion of control problem of callbacks**

```
async function createFlow(){
   console.log("Me first")
   const data = await fetch('https://twitter.com/will/tweets/1')
   console.log(data)
}
createFlow()
console.log("Me second")
```
No need for a triggered function on the promise resolution, instead we auto trigger the resumption of the createFlow execution (this functionality is still added to the microtask queue though)

## **The Hard Parts Challenge Code**

- Guarantees interview for the Codesmith Residency
- 90% of accepted students attend JSHP
- We created the Hard Parts Challenge code to guarantee an interview for the Hard Parts community members
- It builds upon the iterators content you worked on today
- Drinks now  $\mathbf{y} \times \mathbf{w}$

# Appendix

#### **JavaScript gives us for...of which runs returnNextElement() until it runs out of elements**

for...of automatically

- creates a returnNextElement function (all arrays have a createFunction built in to produce returnNextElement function)
- calls the returnNextElement function and stores the returned element in element to be used by us *directly* in the body of the for loop

```
const numbers = [4, 5, 6]for (let element of numbers){
   console.log(element)
}
```